### Lecture 11

# **File Systems**

4 November 2011

#### Magnetic Disks

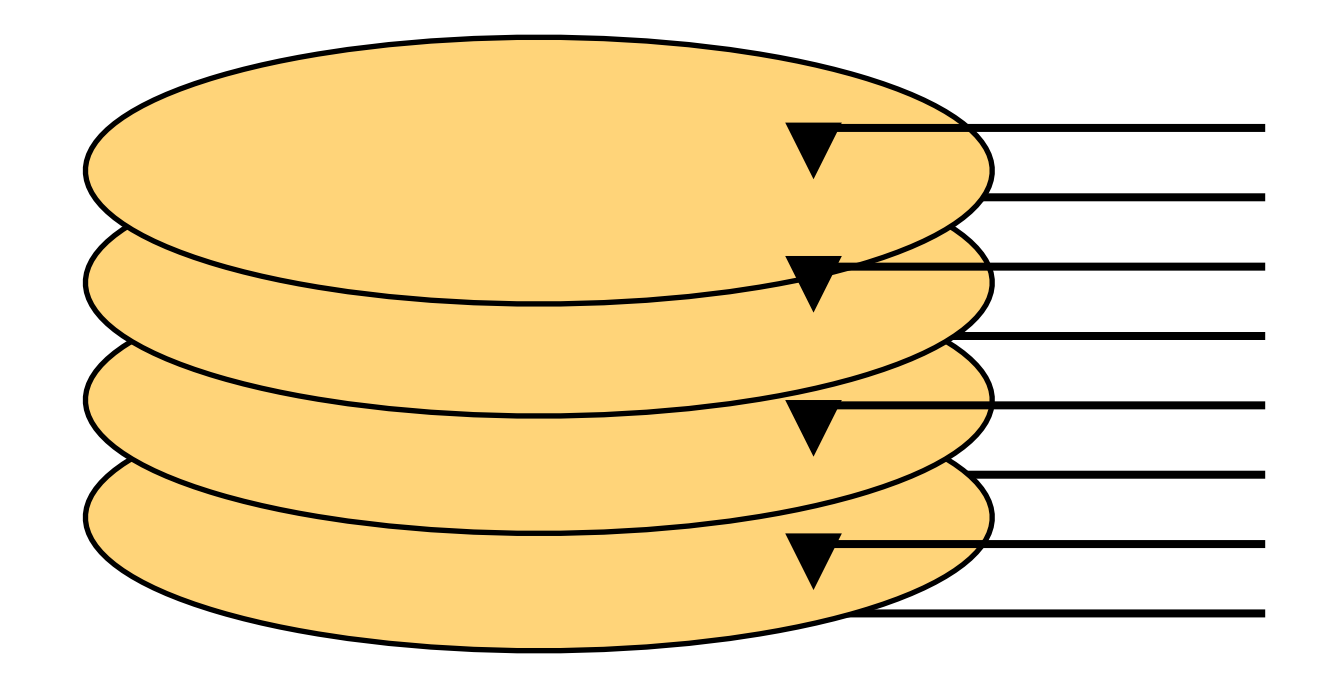

seek, rotate, transfer

#### Disk Blocks

...

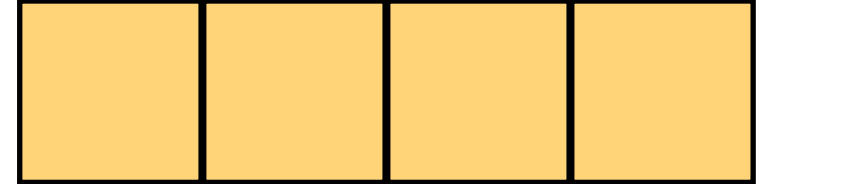

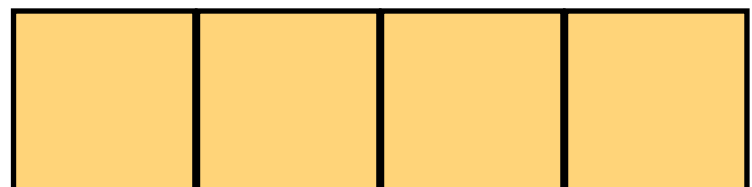

#### **which data stored where? which blocks are free? who owns the block?**

#### what is a partition?

#### MBR | Partition Table

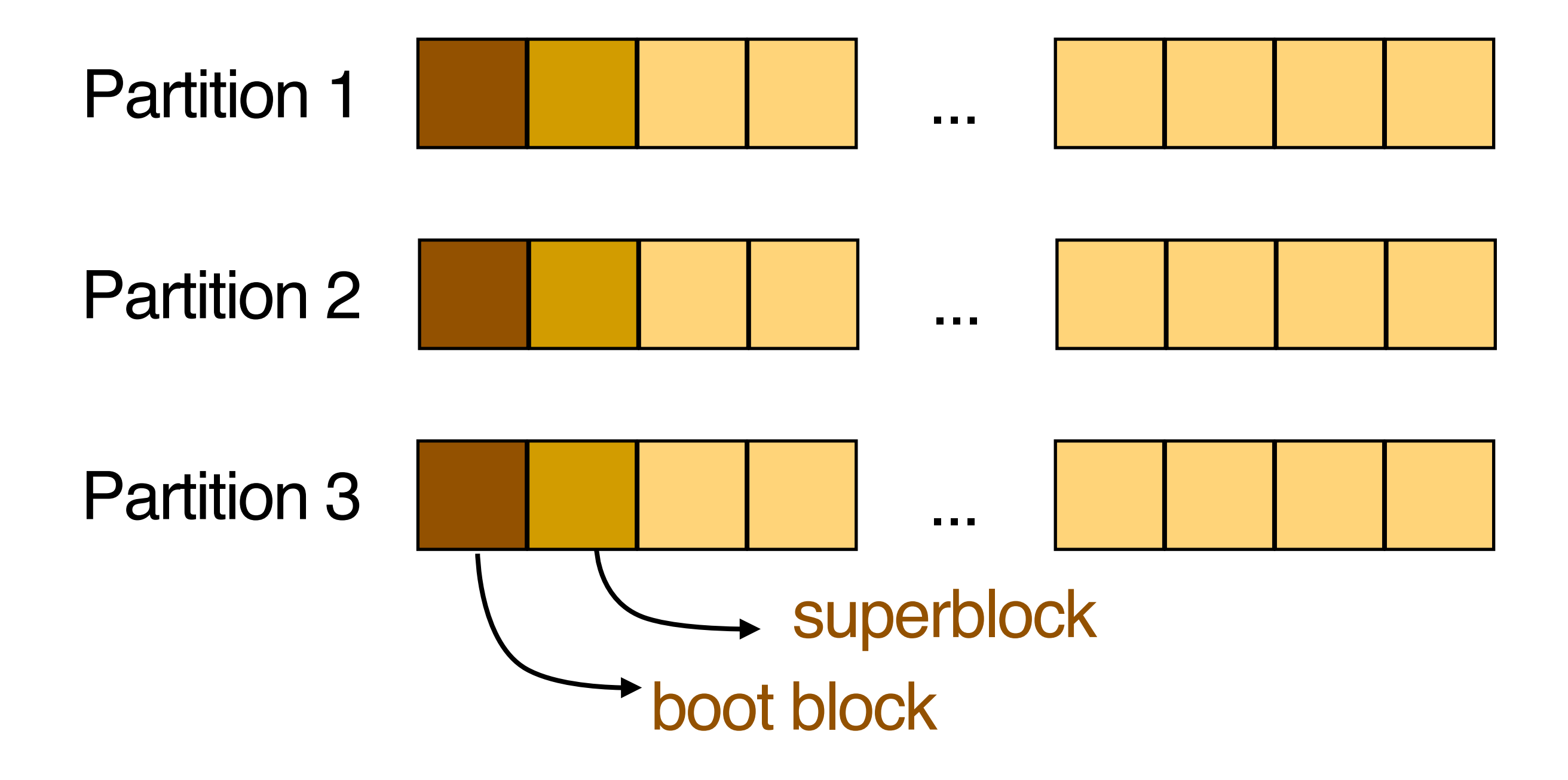

#### how to map files to blocks? how to allocate blocks to files?

### **Contiguous Allocation**

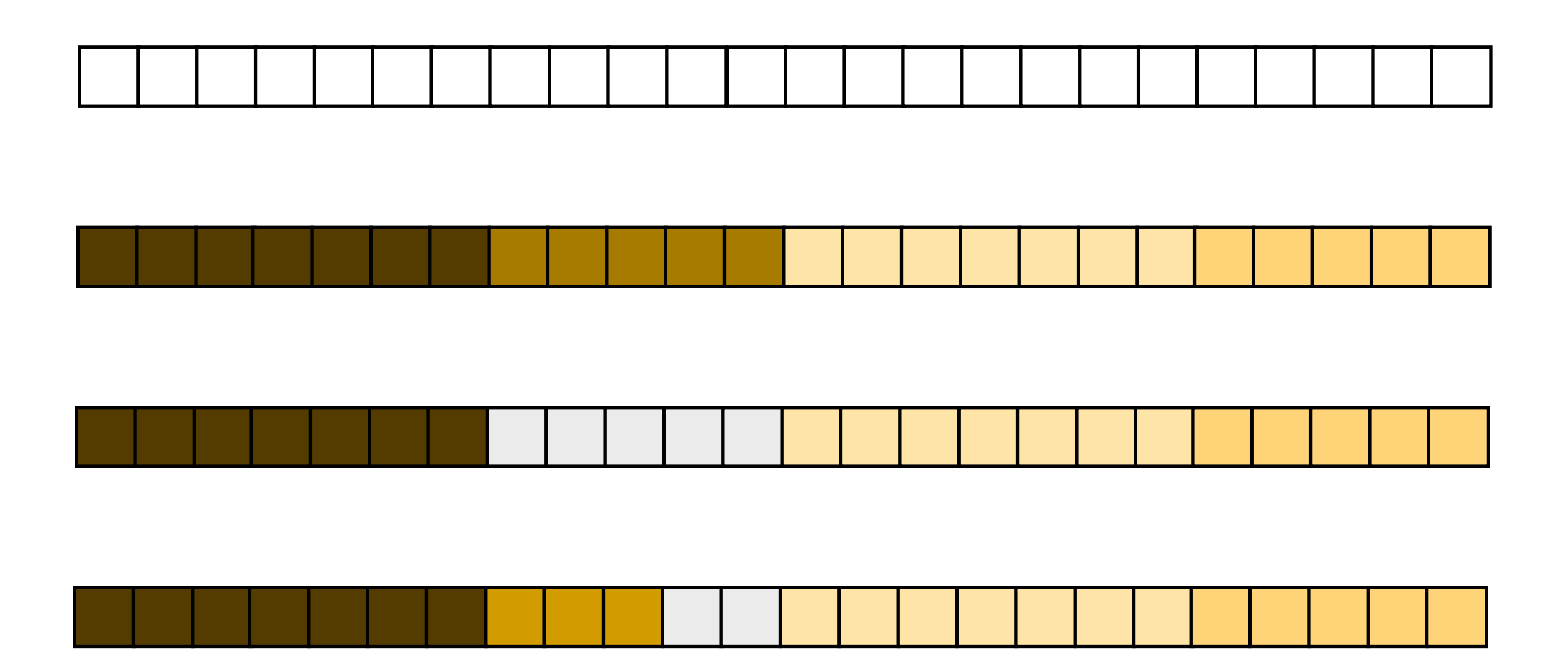

#### mapping files to blocks is **simple** reading from disk is very **fast**

#### but

#### need to know file size fragmentation of space

#### used in CD-ROMS

# **Using Linked List**

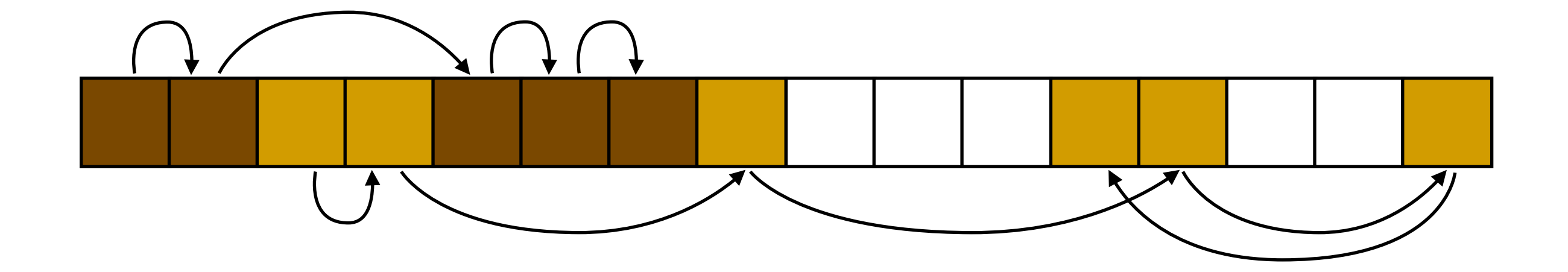

#### mapping files to blocks is **simple** reading sequentially is **fast**

#### but

#### random access is slow

### **Using FAT**

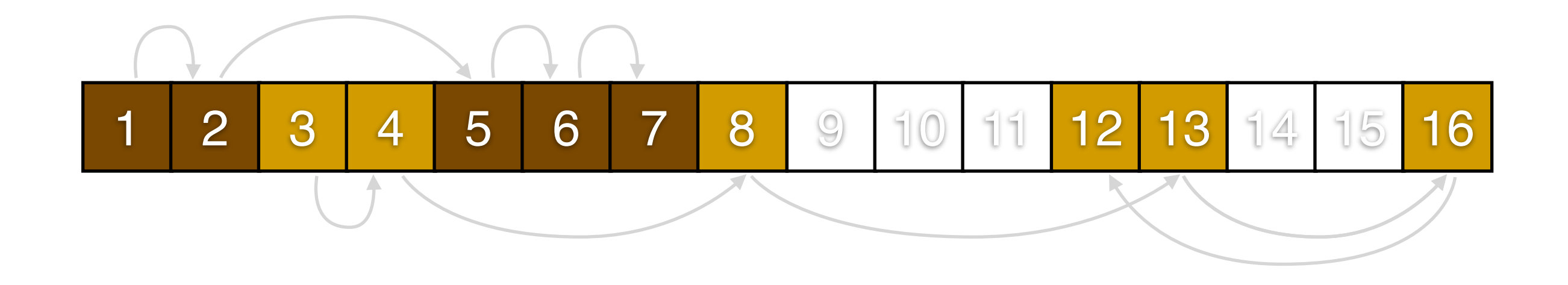

#### file allocation table (in RAM)

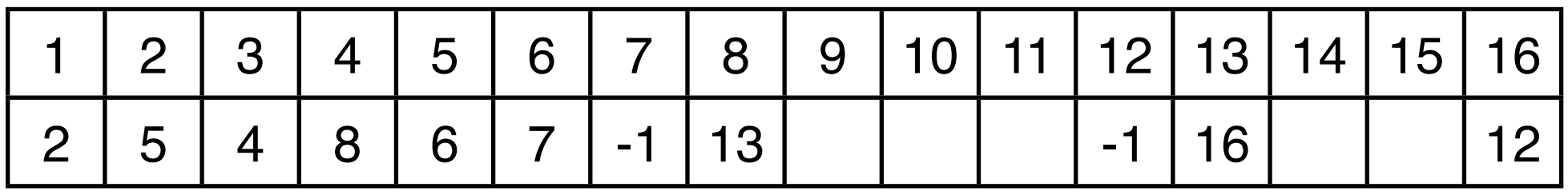

#### how big can a FAT get?

#### assume 256 GB disk, 1 KB block

#### directory entry in FAT-12 (MSDOS)

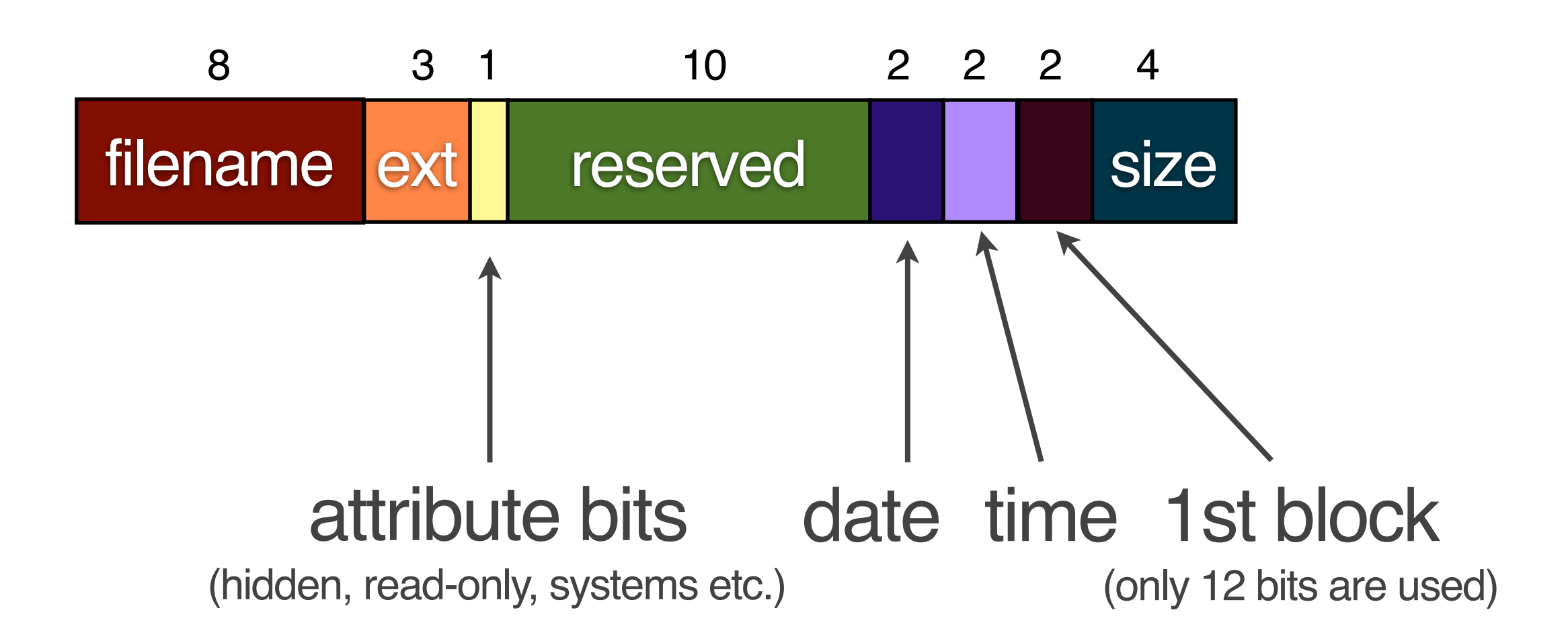

#### how big can a disk partition get?

#### assume 512 bytes per block

# **Using i-nodes**

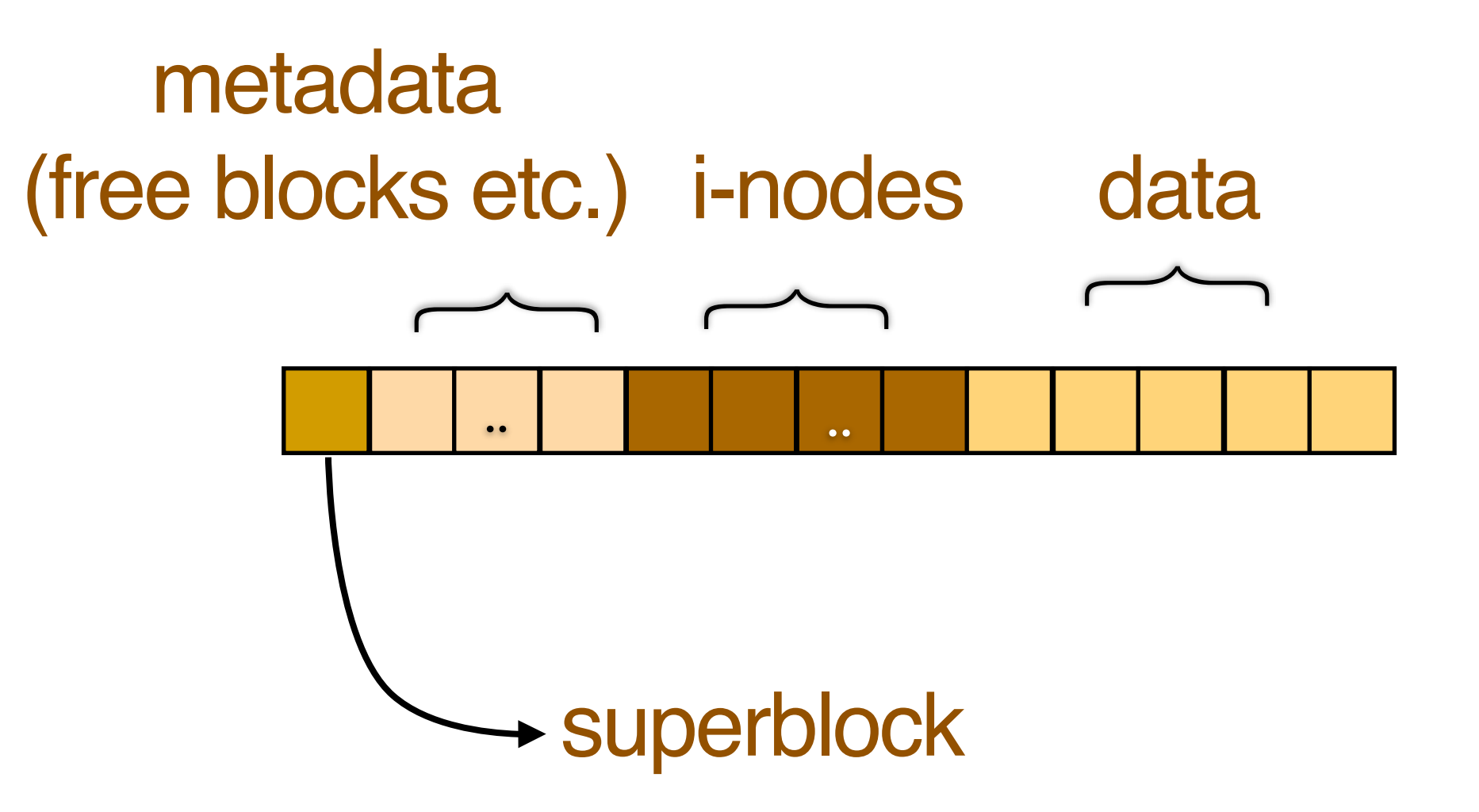

### one **i-node** per file, containing info about files on disk

(owner, file type, size, address, last access time, last modified time etc.)

### i-node addresses

address of block 1

address of block 2

address of block 12

:

single indirect block

double indirect block

triple indirect block

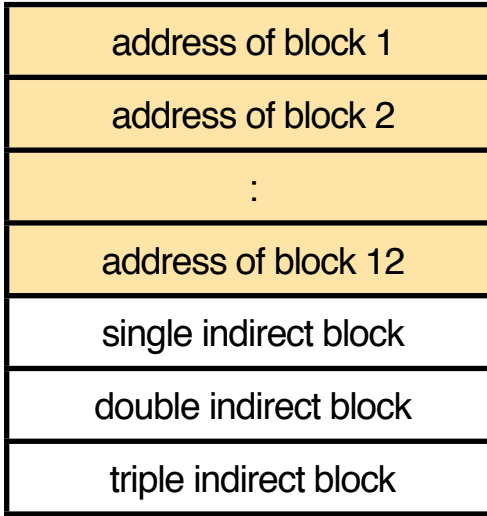

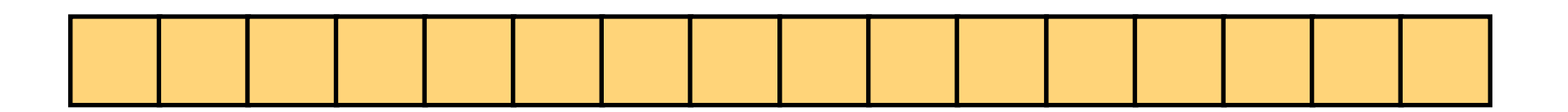

only stores i-nodes of opened files in memory (in i-node table)

access to small files is fast still support large files

# directories in UNIX are just files

#### directory entry on Linux (content of a directory "file")

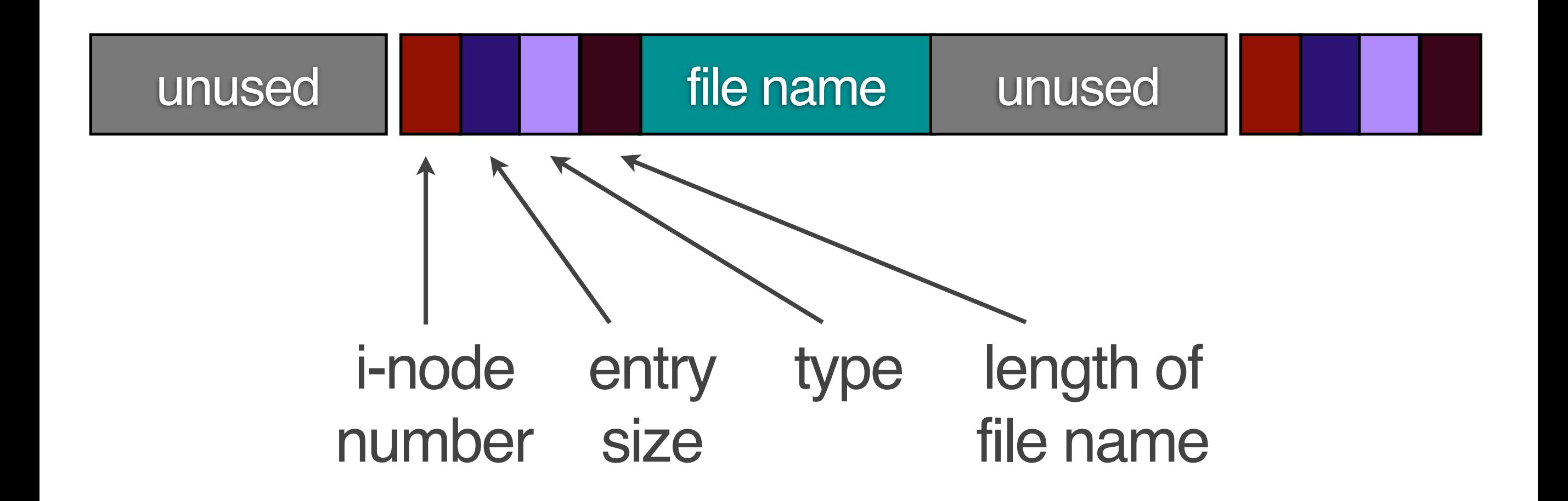

#### example: opening /home/user1/lab.c

read dir entries (data blocks) of / look for i-node number for home read i-node for /home read data blocks of /home look for i-node number for user1

- :
	- -
- :

#### **caching** of directory entries in memory improves access time

### **Sharing files**

#### hard link

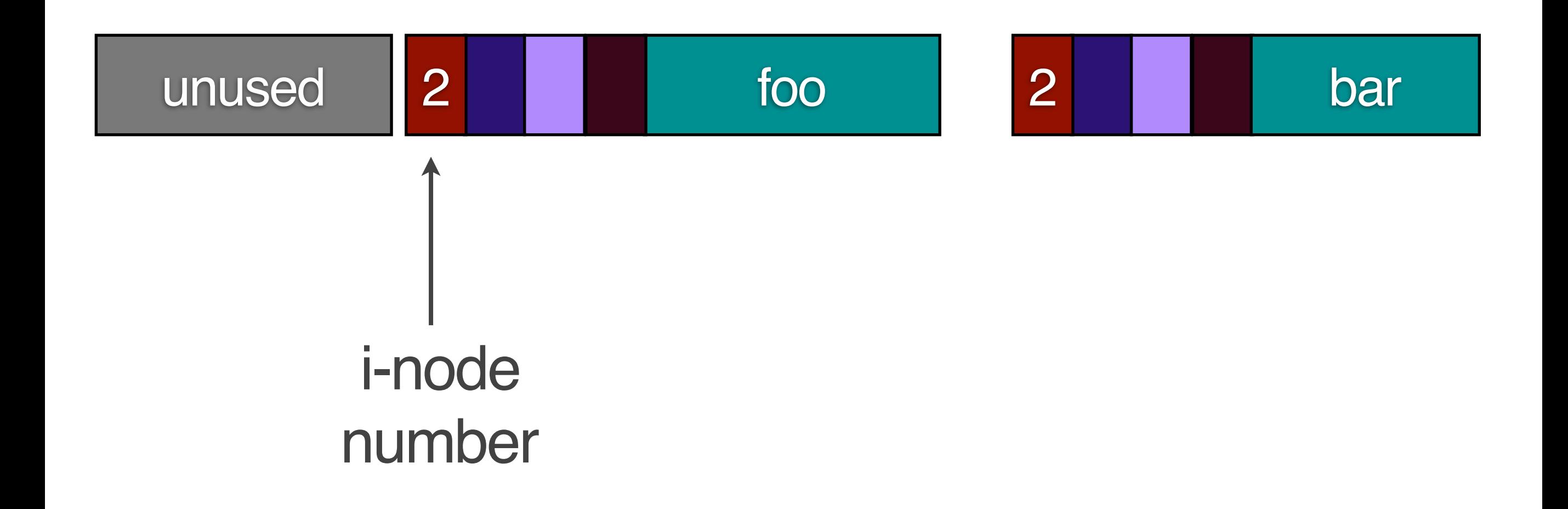

#### soft link

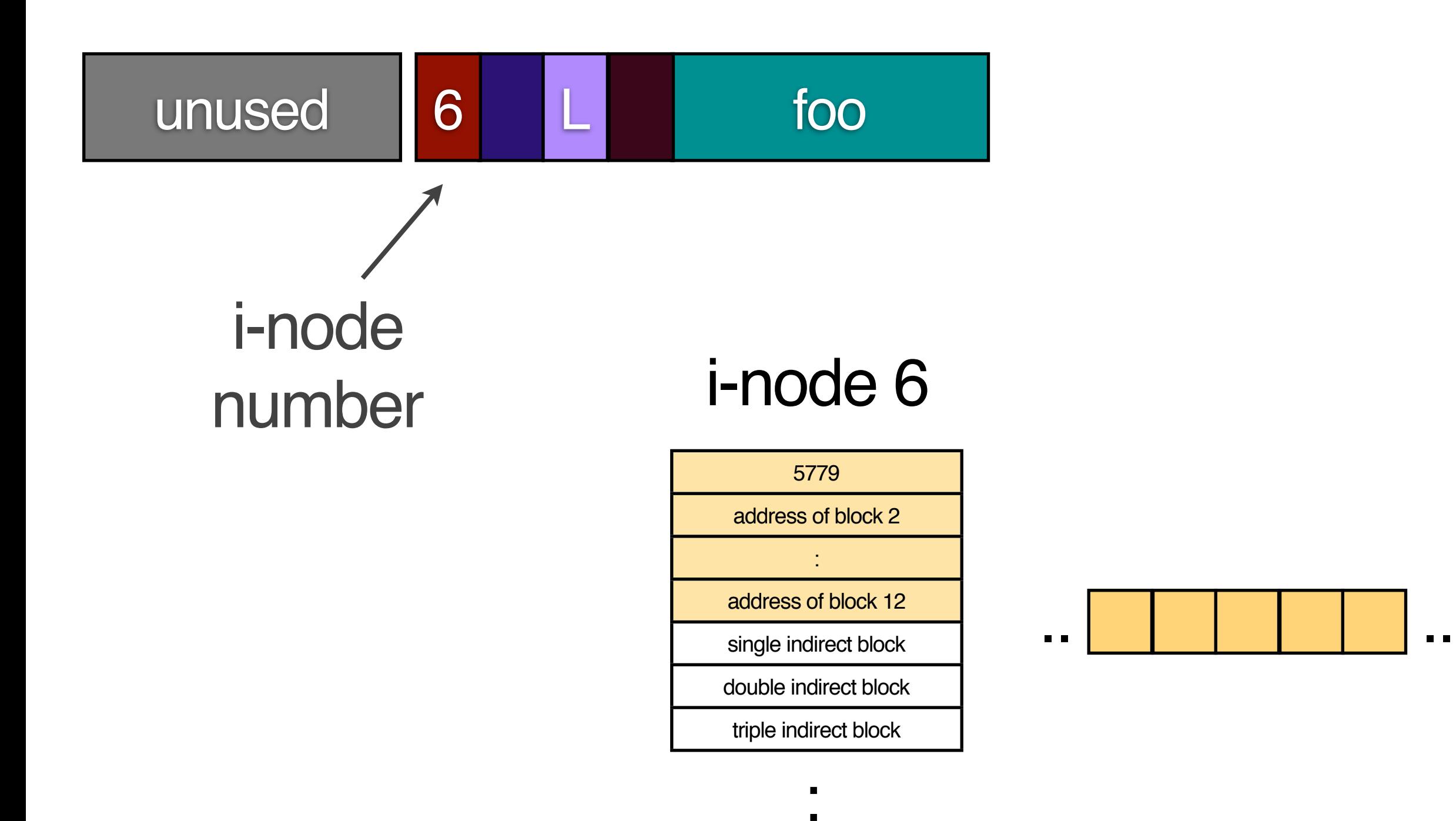

### **Removing a file**

#### removes directory entry

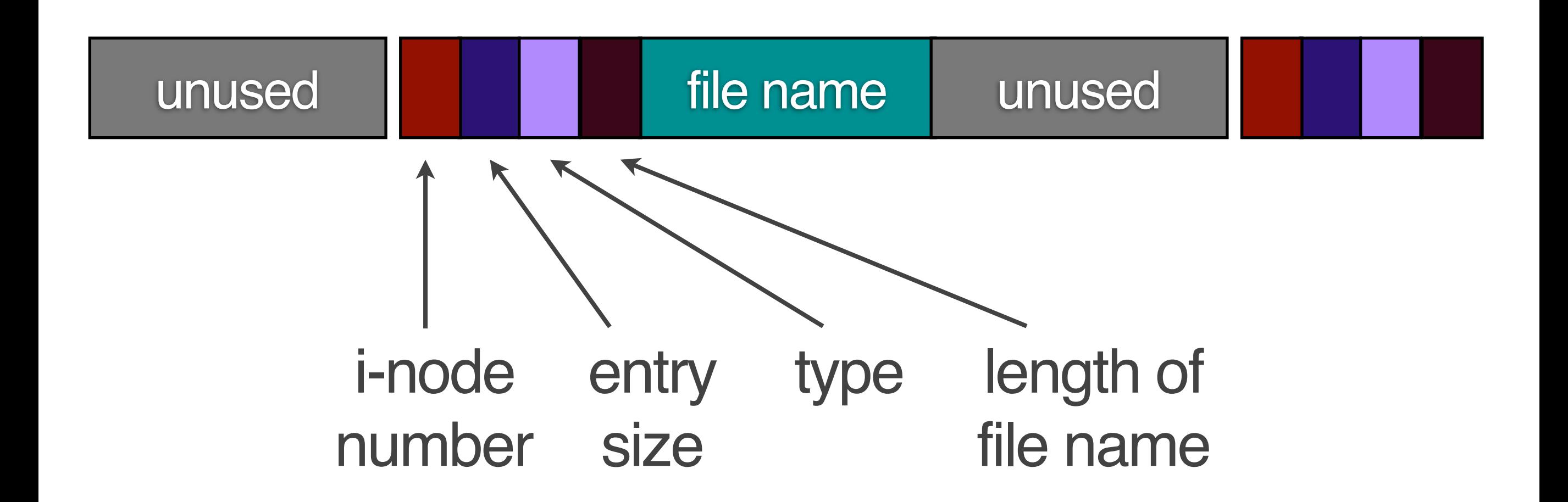

#### marks blocks as free marks i-node as free

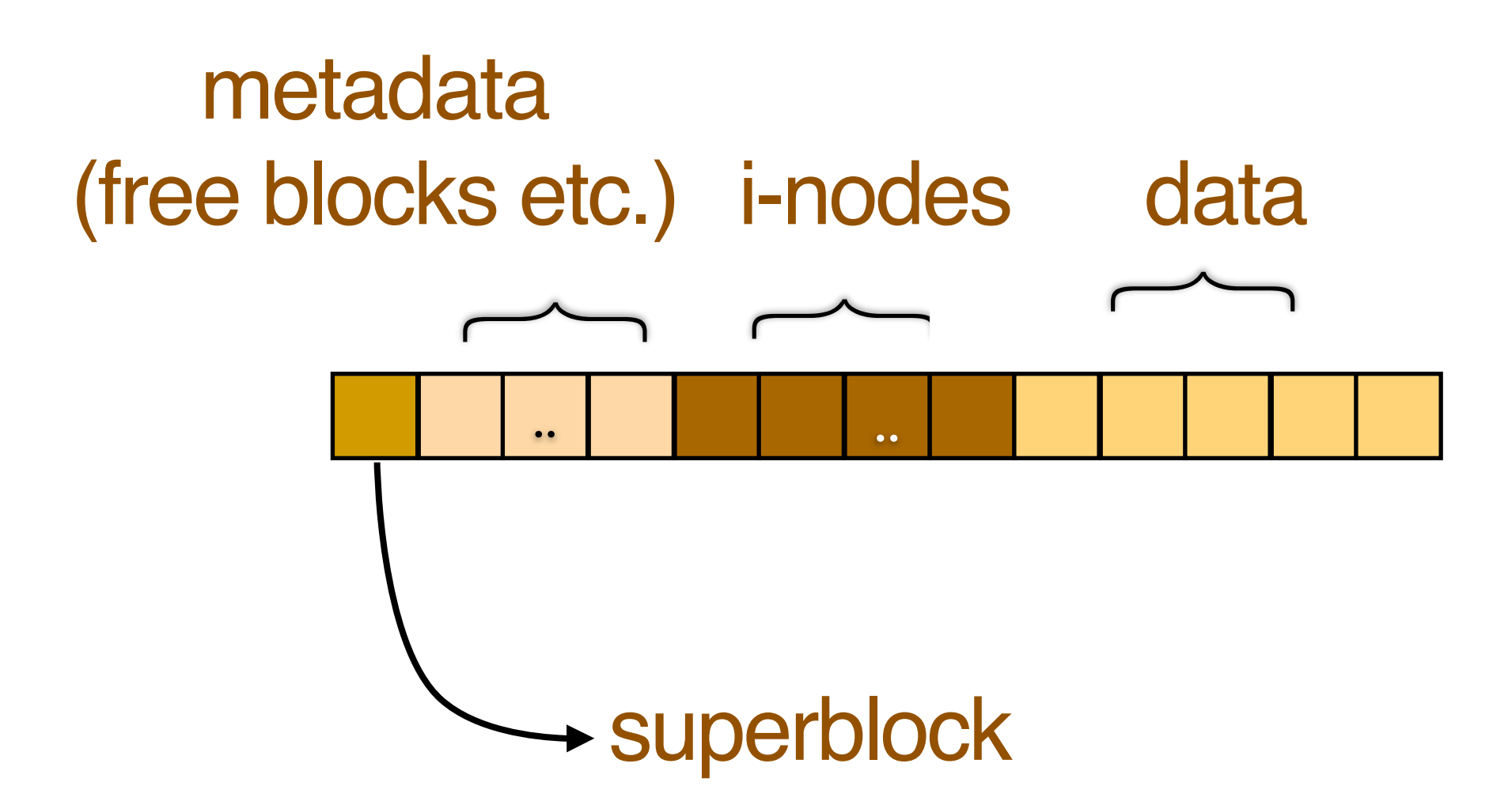

#### what if the system crashes?

remove dir entry release blocks release i-node

### **journaling file system**

### write a log to disk remove file remove log from disk

#### journaling is used in

NTFS (Windows NT) ext3 (Linux 2.4) HFS+ (Mac OSX)

### **Improving File Systems Performance**

### **1. Buffer Cache**

### caches disk blocks in memory

### critical dirty blocks are written immediately to disk

data blocks are written periodically via sync()

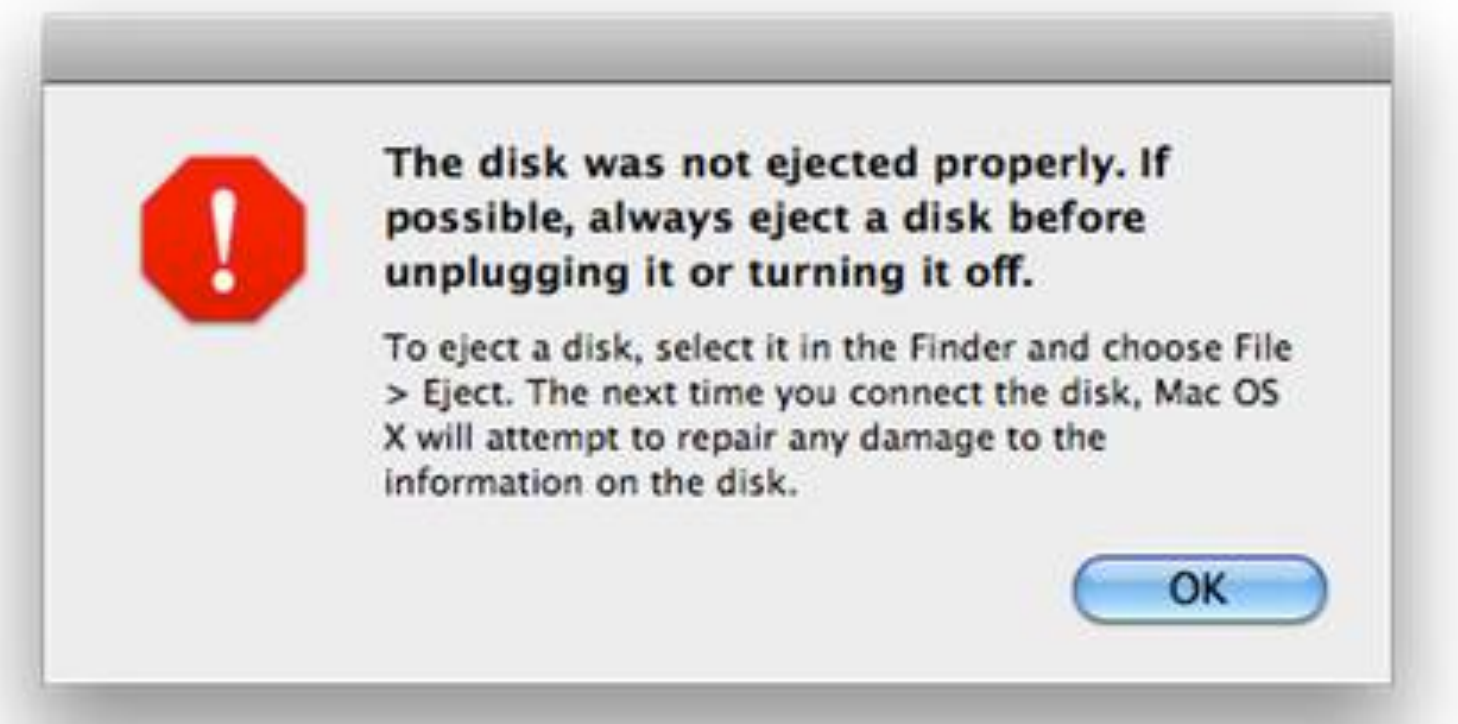

#### Safe To Remove Hardware

The 'USB Mass Storage Device' device can now be safely removed from the system.

### **2. Read Ahead**

### read more blocks than requested

### **3. Reducing Disk Arm Motion**

# (a) put relevant blocks together on the same cylinder

### **3. Reducing Disk Arm Motion**

### (b) schedule disk arm motion carefully

### **Disk Addressing**

1. (cylinder, head, sector) 2. logical block address

### **FCFS SSF Elevator**

**Cylinder requests: 10, 9, 1, 11, 18, 19** 

### **4. Defragmentation**

### reorganize files on disk to keep them contiguous

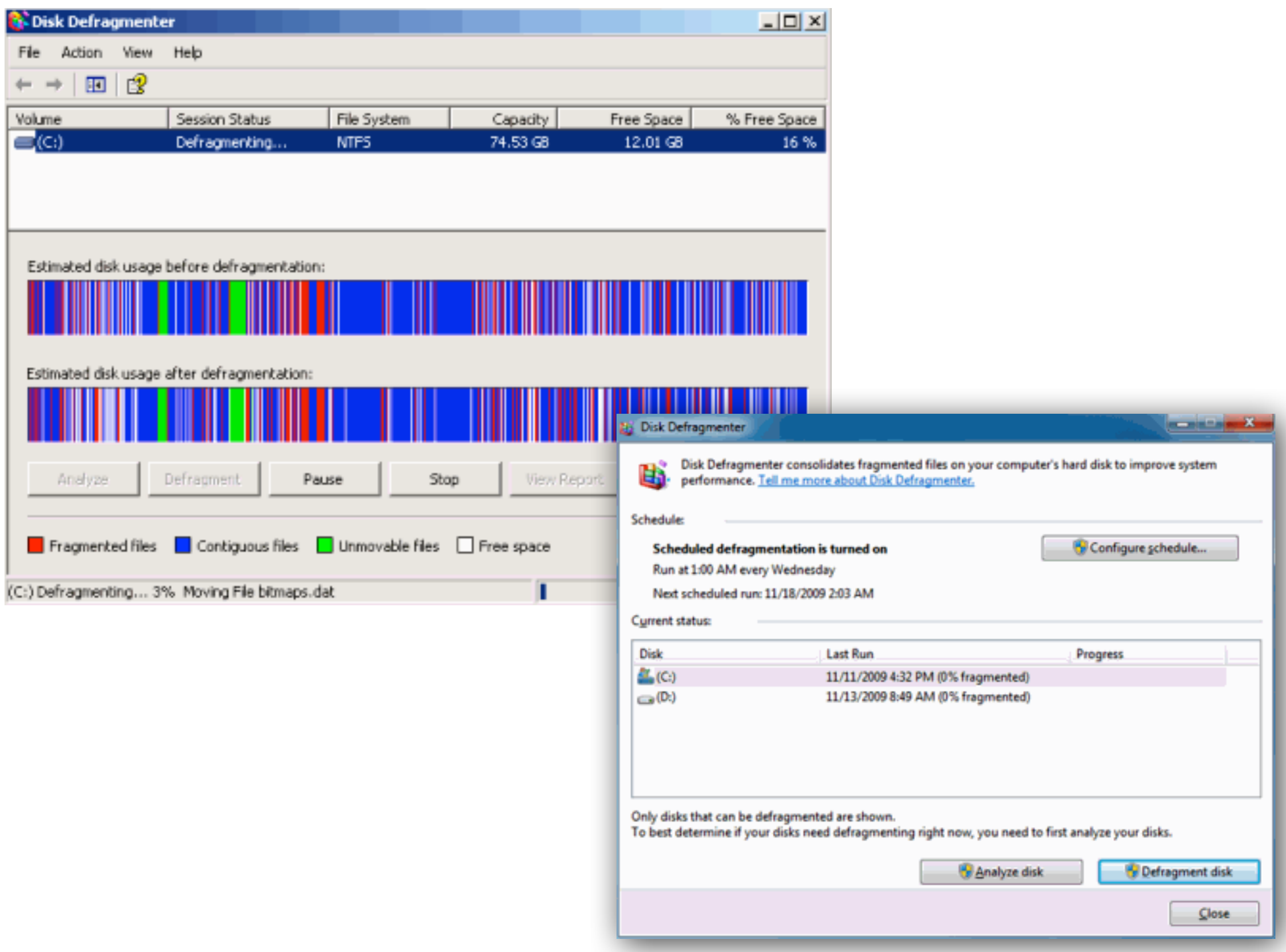